## **ЗАСОБИ ПОБУДОВИ ІНТЕРАКТИВНИХ ГРАФІКІВ І ДІАГРАМ НА WEB-СТОРІНКАХ**

**Топоркова К.В., гр. ХТ-51** Наукові керівники: асист. **Т.Р. Кочарова,** ст. викл. **І.Г. Сибірякова**  Харківський державний університет харчування та торгівлі

Математичне моделювання, як один з методів економічної теорії, припускає побудову графіків (діаграм), які в спрощеному виді характеризують окремі економічні явища або процеси.

Графіки грають дуже більшу роль у розумінні закономірностей процесів, що відбуваються, і явищ. Завдяки своїй простоті й наочності математичне моделювання одержало широке поширення в багатьох сферах діяльності.

Завдання побудови інтерактивних графіків і діаграм може бути розглянуто з позиції користувача та програміста.

В першому випадку ми використовуємо готові Web-ресурси, що дозволяють вирішити задачу побудови графіків функцій онлайн, наприклад, http://www.webmath.ru/web/prog31\_1.php. Для побудови графіка функції треба тільки написати функцію, графік якої потрібно побудувати, вибрати інтервали побудови графіка по осі Х и У і позначити параметри графіка.

Спеціалісти Web-програмування виділяють кілька способів додати графік або діаграму на веб-страницу.

1. Намалювати графік в будь-якому графічному редакторі – не самий зручний і швидкий варіант.

2. Зробити графік з використанняим готових програм JavaScript, задати необхідні параметри, вид і помістити його на сторінку. Можна виділити Raphaël, Flot, PlotKit, jQuery, Chart Animation Script.

3. [Побудова графиків з використанням Macromedia Flash.](http://grabr.ru/content/postroenie-grafikov-s-pomoshchyu-php-i-flash)

4. [Побудова графиків за допомогою PHP-](http://grabr.ru/content/postroenie-grafikov-s-pomoshchyu-php-i-flash)бібліотек, наприклад, pChart**,** JpGraph, FusionCharts Free.

5. Технологія VML дозволяє відносно простими засобами створювати в документах HTML досить складні графічні зображення. При цьому обсяг інформації, переданої із сервера Web у браузер відвідувача досить невеликий, тому завантаження зображень VML виконується досить швидко.

Використання графіків і діаграм має дуже широке застосування. З їхньою допомогою можна показати багато інформації в зручному й зрозумілому виді, і відповідно швидше зрозуміти й розібратися в ній.

## **ТЕХНОЛОГІЇ СТВОРЕННЯ ГІПЕРТЕКСТОВОГО НАВЧАЛЬНОГО РЕСУРСУ З ДИСЦИПЛІНИ «ЕЛЕКТРОННА КОМЕРЦІЯ»**

**Чухно А.А., гр. МО-10** Наукові керівники: канд. фіз.-мат. наук, доц. **О.М. Рибін,** доц. **С.П. Вялкіна**  Харківський державний університет харчування та торгівлі

Гіпертекстовий документ – це Web-документ (або Web-сторінка), що містить в собі посилання на різні інформаційні ресурси: інші Web-документи, графічні, звукові і т.п. файлу, а також інформаційні ресурси інших сервісів.

За допомогою гіпертекстових технологій створено навчальний ресурс з дисципліни «Електронна комерція» для студентів п'ятого курсу товарознавчого факультету. Він має випадкове навігаційне меню, яке складається з наступних частин: робоча програма, теоретичний матеріал, практичний матеріал, навчально-методичні матеріали (рис.).

Навчальний ресурс розроблено для самостійної роботи студентів і виконання контрольної роботи для закріплення теоретичних та практичних знань з дисципліни.

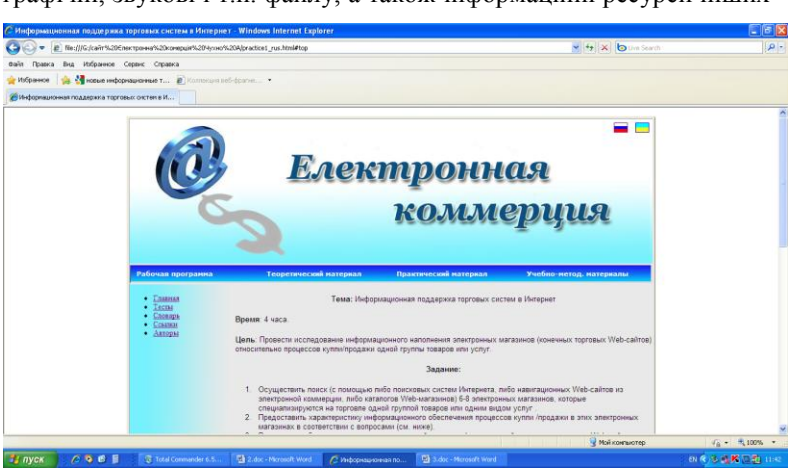

**Рисунок** – **Навчальна сторінка ресурсу з дисципліни «Електронна комерція»**